Publications A-Z index > Browse by subject

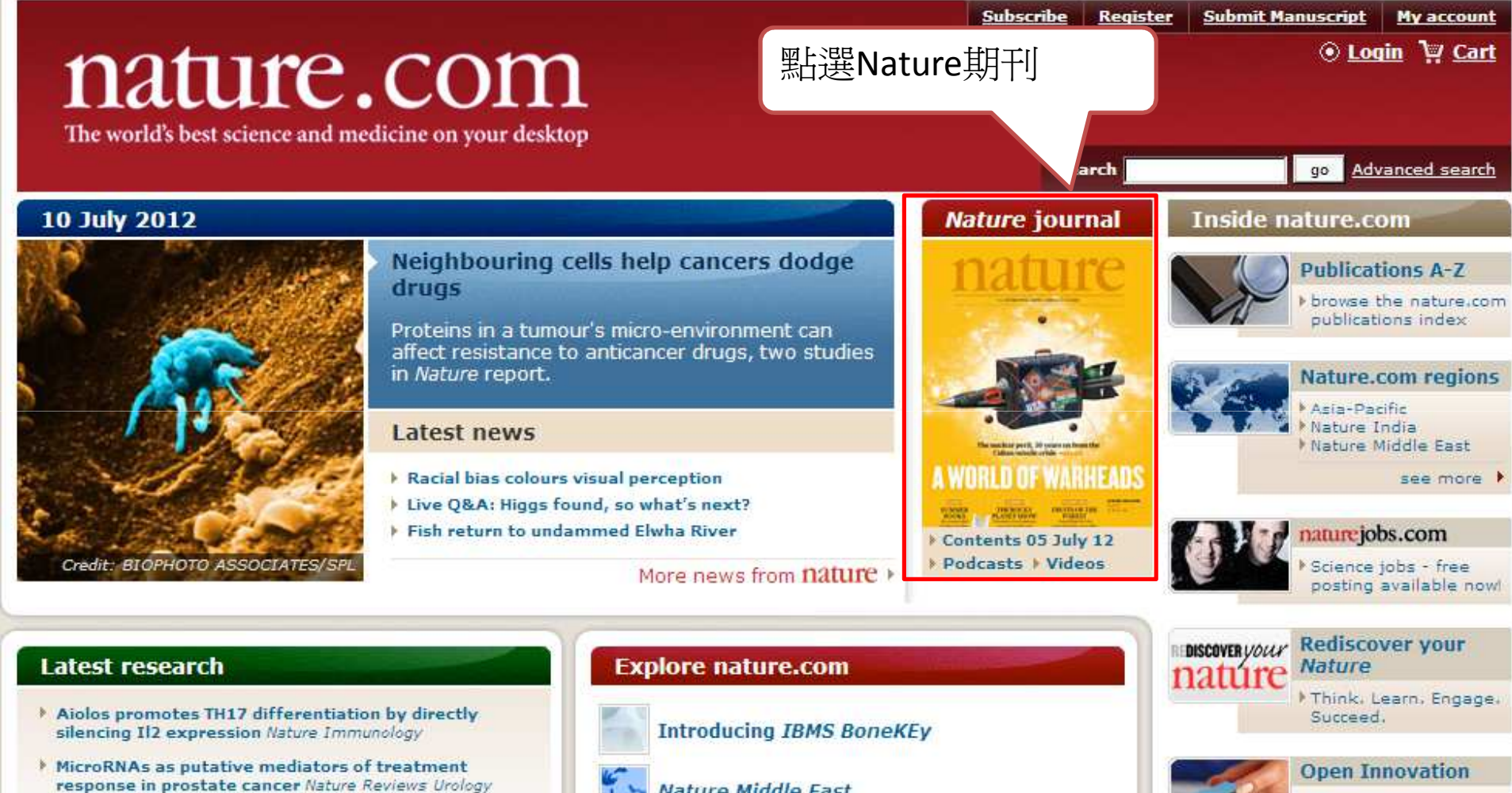

I Non-invasive prenatal measurement of the fetal genome Nature

**Nature Middle East** 

Solve innovation

challenges

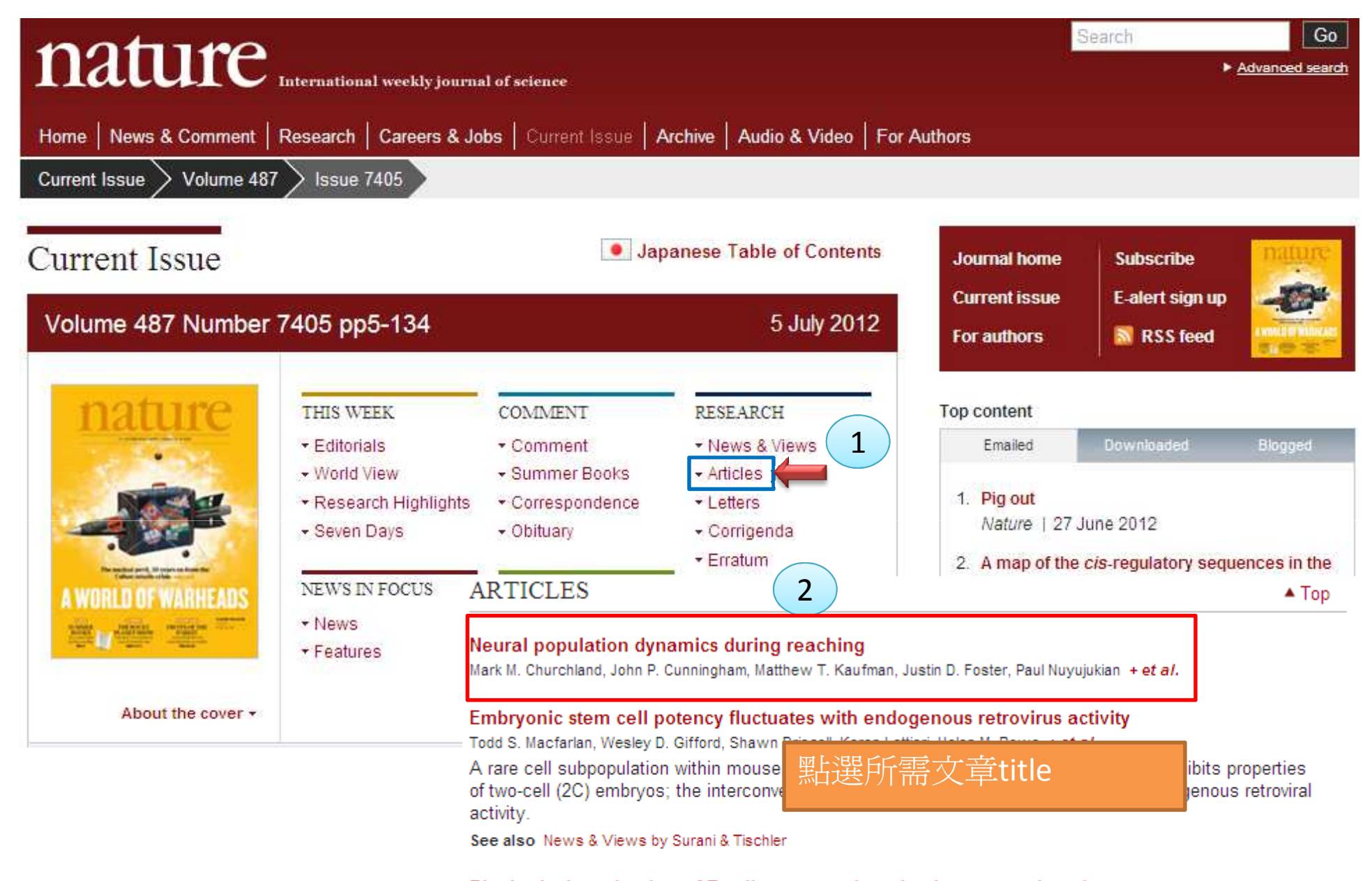

## Biophysical mechanism of T-cell receptor triggering in a reconstituted system

John R. James & Ronald D. Vale

After introducing the T-cell receptor and other essential signalling genes, a non-immune cell is capable of displaying the early events of T-cell activation when placed in contact with antigen-presenting cells, and the initial signalling in this reconstituted system is shown to require the spatial reorganization of molecules at the cell interface.

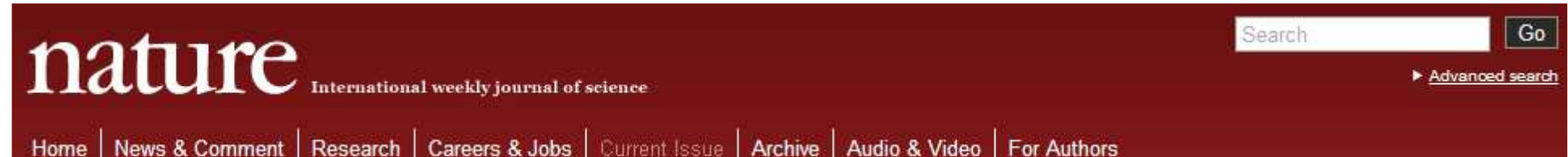

## Studies of pear-shaped nuclei using accelerated radioactive beams

L. P. Gaffney, P. A. Butler, M. Scheck, A. B. Hayes, F. Wenander, M. Albers, B. Bastin, C. Bauer, A. Blazhev, S. Bönig, N. Bree, J. Cederkäll, T. Chupp, D. Cline, T. E. Cocolios, T. Davinson, H. De Witte, J. Diriken, T. Grahn, A. Herzan, M. Huyse, D. G. Jenkins, D. T. Joss, N. Kesteloot, J. Konki + et al.

Affiliations | Contributions | Corresponding author

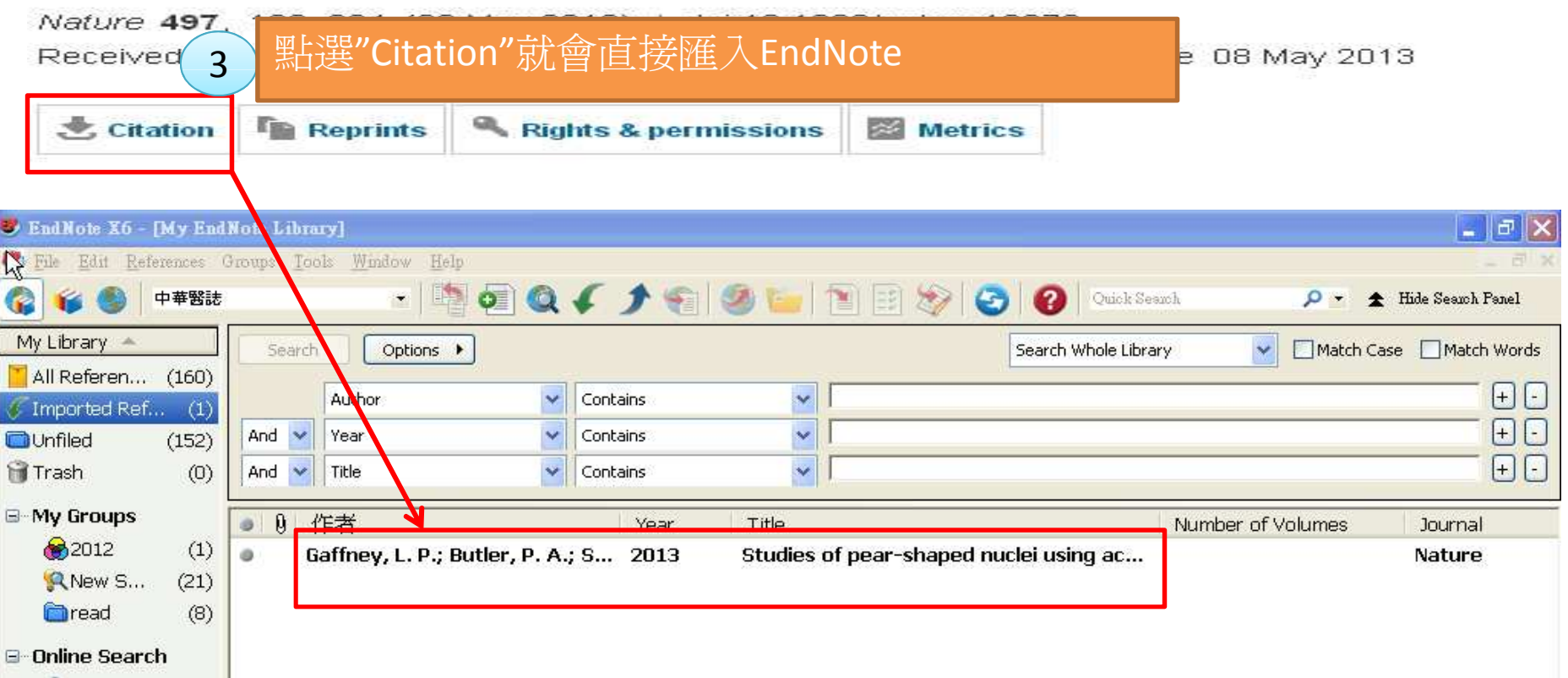